Martin | Schmidthausen Agsten

# Arbeitsheft  $VWL + BWL$

für die Eingangsklasse am beruflichen Gymnasium (WG)

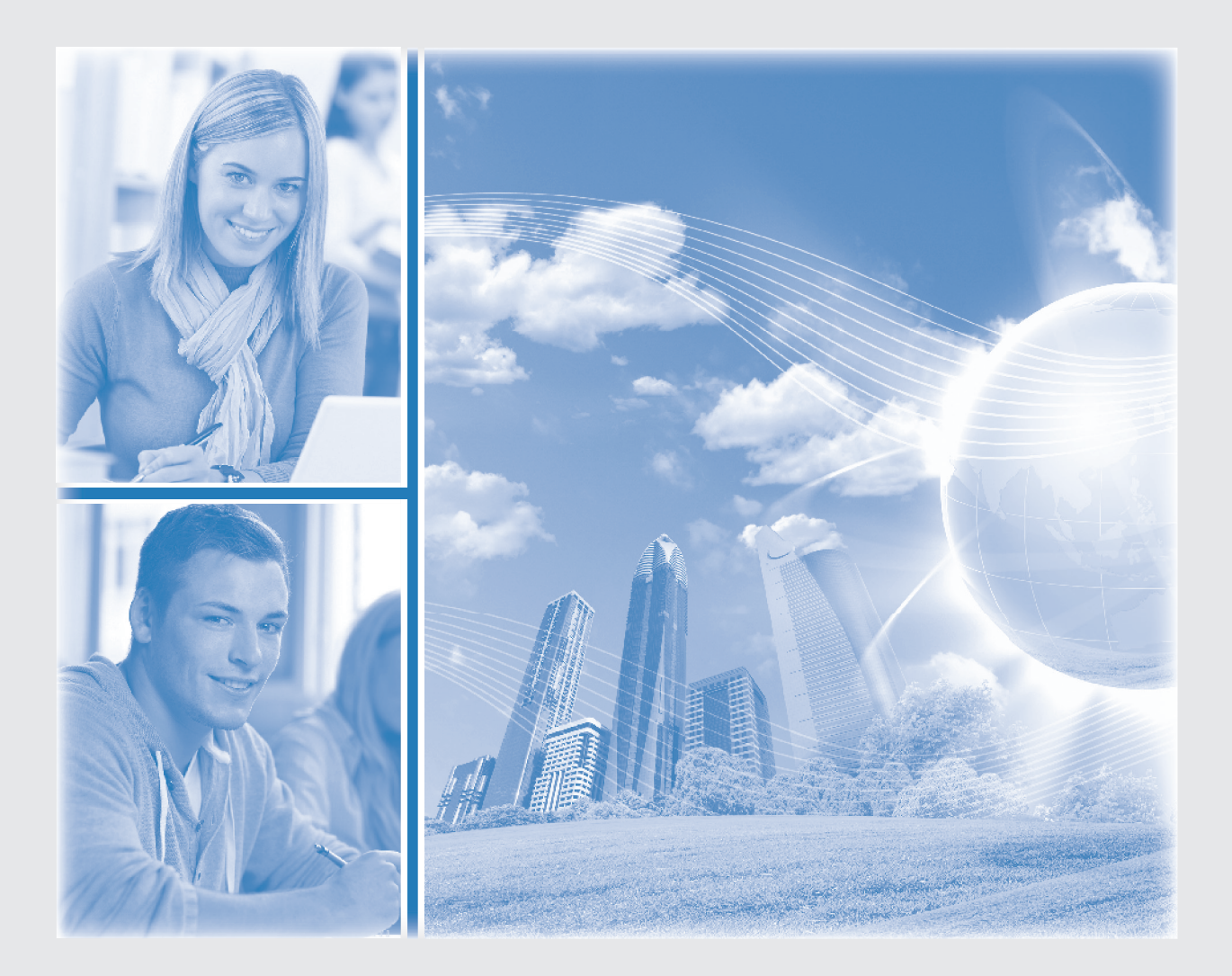

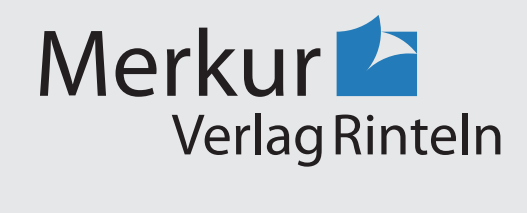

## Wirtschaftswissenschaftliche Bücherei für Schule und Praxis Begründet von Handelsschul-Direktor Dipl.-Hdl. Friedrich Hutkap †

Verfasser:

**Michael Martin Michael Schmidthausen Sven Agsten**

Das Werk und seine Teile sind urheberrechtlich geschützt. Jede Nutzung in anderen als den gesetzlich zugelassenen Fällen bedarf der vorherigen schriftlichen Einwilligung des Verlages. Hinweis zu § 60 a UrhG: Weder das Werk noch seine Teile dürfen ohne eine solche Einwilligung eingescannt und in ein Netzwerk eingestellt werden. Dies gilt auch für Intranets von Schulen und sonstigen Bildungseinrichtungen.

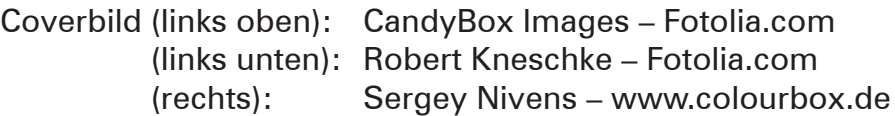

\* \* \* \* \*

3. Auflage 2021 © 2017 by Merkur Verlag Rinteln

Gesamtherstellung: Merkur Verlag Rinteln Hutkap GmbH & Co. KG, 31735 Rinteln

E-Mail: info@merkur-verlag.de lehrer-service@merkur-verlag.de Internet: www.merkur-verlag.de

Merkur-Nr. 1453-03 ISBN 978-3-8120-1453-3

#### **DIE ULMER BÜROMÖBEL AG KENNENLERNEN DIE ULMER AG**

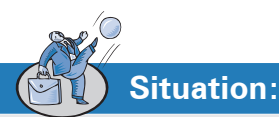

Die Ulmer Büromöbel AG, ein Industrieunternehmen in Baden-Württemberg, produziert moderne Büromöbel. Das Unternehmen befindet sich im Ulmer Gewerbepark. Die Ulmer Büromöbel AG wendet sich mit ihren Produkten an Unternehmen sämtlicher Branchen. Privatpersonen zählen bislang kaum zu der anvisierten Zielgruppe, wenngleich mittlerweile ein Onlineshop existiert. Der Vertrieb der Büromöbel erfolgt überwiegend auf direktem Absatzweg an Kunden in ganz Deutschland. Vereinzelt werden auch exklusive Büroeinrichtungshäuser beliefert.

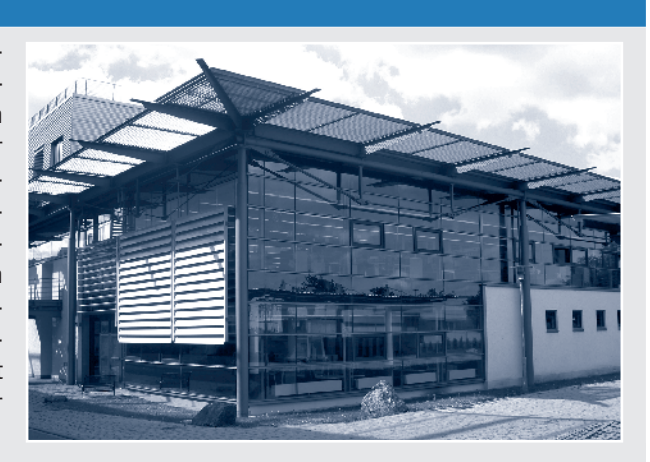

Die Ulmer Büromöbel AG ist seit mehreren Jahren auf dem Markt für Büromöbel eingeführt und behauptet sich dort erfolgreich gegen ihre Wettbewerber. Hervorgegangen ist die Ulmer Büromöbel AG aus der von Daniel Stein, Karin Brand und Klaus Meier gegründeten UBM Büromöbel KG, die später unter neuem Namen in eine Aktiengesellschaft umgewandelt wurde.

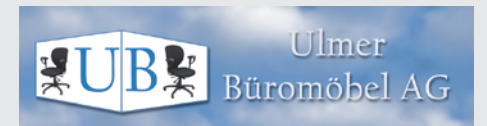

**Anschrift:** Ulmer Büromöbel AG Industriepark 5 89073 Ulm

**Telefon, Telefax und E-Mail:** Telefon: 0731 3879-0 Telefax: 0731 3879-1 E-Mail: info@ubmag.de

#### **Bankverbindung:**

*Commerzbank Ulm* IBAN: DE85 6304 0053 0041 4400 18 BIC: COBADEFFXXX *Sparkasse Ulm* IBAN: DE61 6305 0000 0041 4500 75 BIC: SOLADES1ULM

Die Produkte werden nach Kundenauftrag gefertigt. Das derzeitige Produktionsprogramm umfasst insbesondere folgende Produktgruppen:

Produktgruppe I: Schreibtische Produktgruppe II: Bürostühle Produktgruppe III: Büroschränke

Innerhalb einer Produktgruppe sind verschiedene Modelle erhältlich.

Die Produkte werden überwiegend in Serie gefertigt. Wenn vom Kunden gewünscht, werden jedoch auch Spezialanfertigungen hergestellt.

Die Zahl der Mitarbeiter hat in den vergangenen Jahren aufgrund der positiven Geschäftsentwicklung stetig zugenommen.

Zurzeit sind ca. 420 Mitarbeiter bei der Ulmer Büromöbel AG beschäftigt.

Die Ulmer Büromöbel AG ist gemäß dem Stabliniensystem aufgebaut. Der Vorstand besteht aus drei Mitgliedern.

Dem Vorstand unterstehen die vier Bereichsleiter. Diese sind den Abteilungsleitern ihrer Bereiche gegenüber weisungsbefugt, die wiederum nur ihren Mitarbeitern Weisungen erteilen dürfen. Darüber hinaus gibt es zwei Stabsabteilungen, die den Vorstand beraten. Deren Leiter sind den Bereichsleitern nicht weisungsbefugt.

Das nachfolgende Organigramm verdeutlicht die Aufbauorganisation der Ulmer Büromöbel AG.

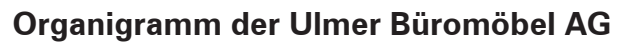

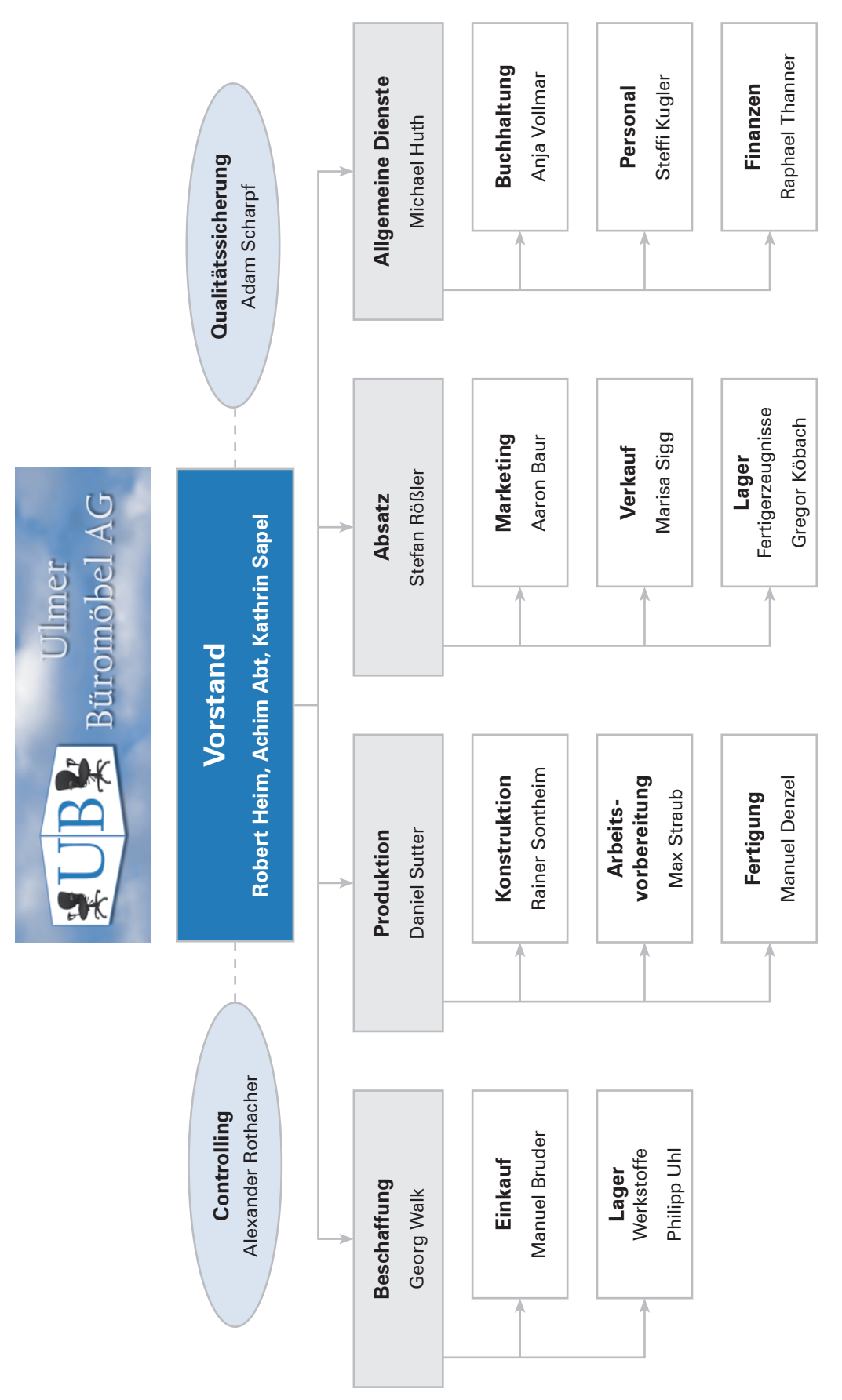

**Arbeitsauftrag:**

Verschaffen Sie sich einen Überblick über die Ulmer Büromöbel AG. Nutzen Sie hierzu das folgende Auswertungsformular.

#### **Auswertungsformular**

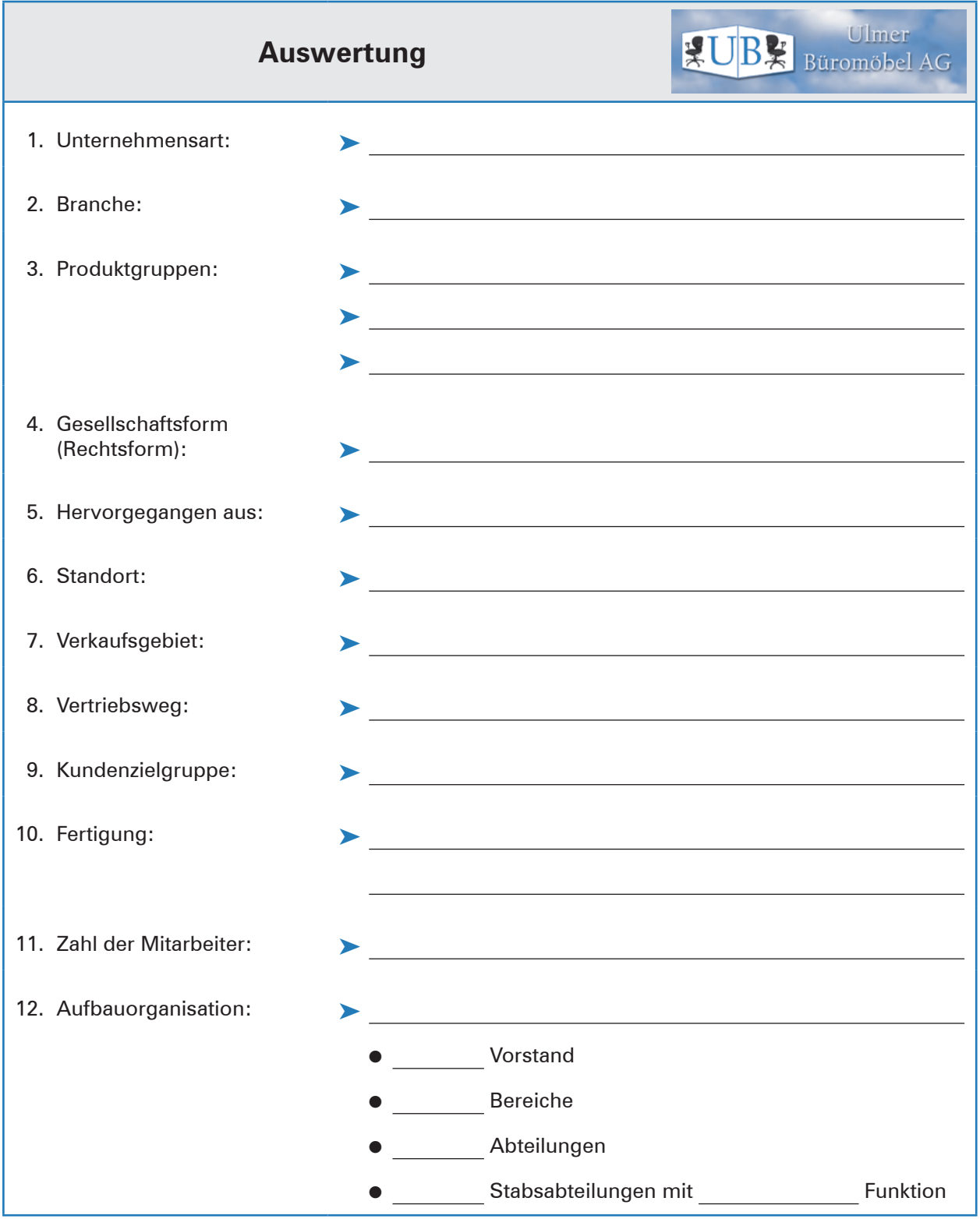

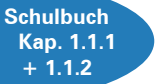

#### **1 Bedürfnis- und Güterarten unterscheiden**

## **Situation:**

Die Ulmer Büromöbel AG steht vor einem Entscheidungsproblem: Die momentan sehr gute wirtschaftliche Auftragslage führt dazu, dass die vorhandenen Kapazitäten in der Produktion knapp werden. Die Vorstandschaft der Ulmer Büromöbel AG denkt daraufhin über eine Erweiterung der Kapazitäten nach, idealerweise im Gewerbepark Ulm.

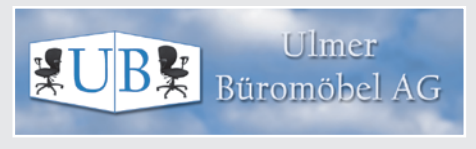

Herr Heim, ein Vorstandsmitglied der Ulmer Büromöbel AG, wendet sich mit seinem Anliegen direkt an den Oberbürgermeister der Stadt Ulm. Der Bürgermeister prüft die Anfrage der Ulmer Büromöbel AG und bietet ein Grundstück mit einer Fläche von 2 000 m $^2$  zu einem Preis in Höhe von 450 000,00 EUR an. Gleichzeitig macht er Herrn Heim darauf aufmerksam, dass dies das letzte freie Grundstück im Gewerbepark Ulm ist und er bereits mehrere Anfragen für das Grundstück vorliegen hat.

Des Weiteren sollte die Ulmer Büromöbel AG dringend in eine neue Produktionsmaschine für die Möbelproduktion investieren. Die Firma Knoll Maschinenbau GmbH in Bad Saulgau hat von mehreren Angeboten das günstigste Angebot in Höhe von 483 850,65 EUR abgegeben.

Herr Heim ist verzweifelt, denn er hat nur ein Budget in Höhe von 500 000,00 EUR für den Grundstückskauf und die Investition in die neue Maschine zur Verfügung.

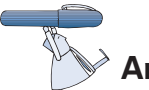

## **Arbeitsaufträge:**

1. Erläutern Sie die Begriffe Bedürfnis, Bedarf und Nachfrage unter Berücksichtigung der Situation.

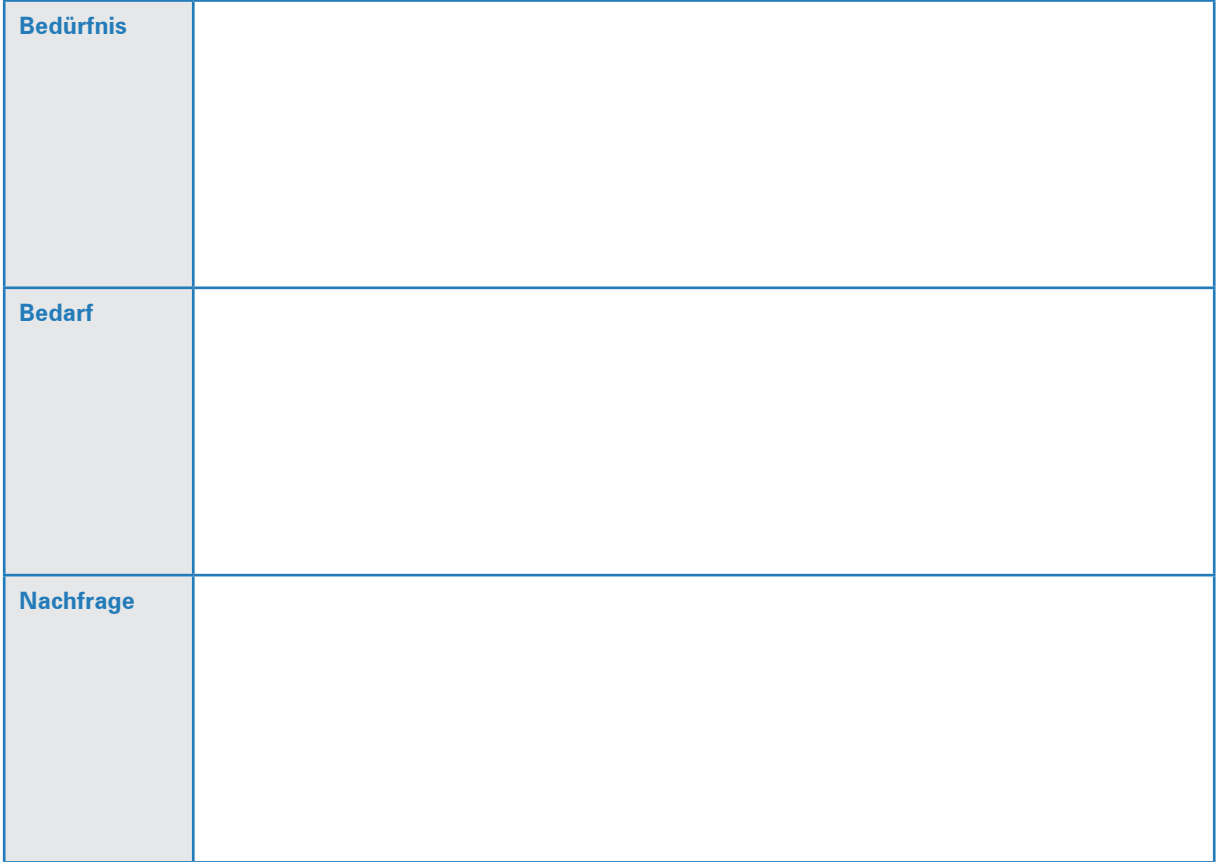

2. Zeigen Sie am Beispiel des möglichen Grundstückskaufs aus der Ausgangssituation die konkreten Zusammenhänge zwischen Bedürfnis, Bedarf und Nachfrage auf, indem Sie die folgende Abbildung vervollständigen und die von Ihnen eingetragenen Begriffe erläutern.

**Hinweis:** Gehen Sie davon aus, dass sich der Vorstand für den Grundstückskauf entscheidet.

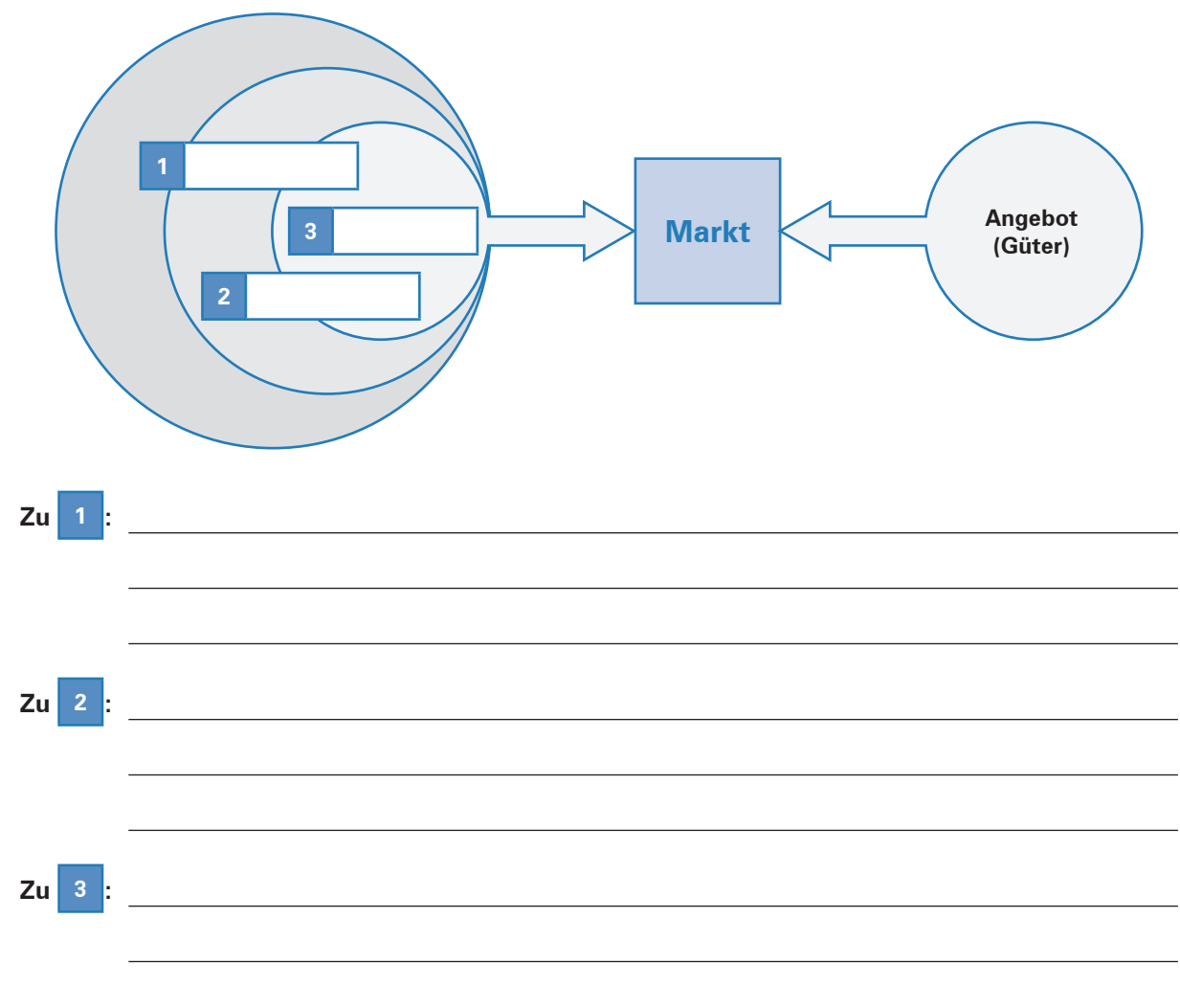

3. Beurteilen Sie, inwieweit in der beschriebenen Situation am Beispiel des möglichen Grundstückskaufs Ressourcenknappheit vorliegt, und begründen Sie Ihre Meinung.

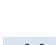

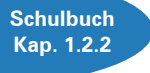

#### **3 Güter nach ihrer Konsumrivalität und Ausschließbarkeit unterscheiden**

# **Situation:**

Die Ulmer Büromöbel AG möchte für die Außendienstmitarbeiterin Susi Haller einen neuen Firmen-Pkw anschaffen. Die Vorstandschaft möchte im Rahmen ihrer ökologischen Zielvorgaben die CO<sub>2</sub>-Bilanz senken und hat sich deshalb für den Kauf eines Elektroautos entschieden.

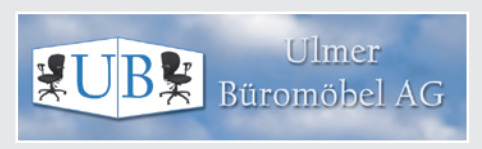

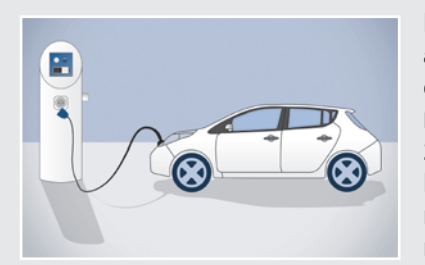

Nachdem Susi Haller den neuen Pkw in einem Ulmer Autohaus abgeholt hat, geht es direkt zum ersten Kundentermin in der Heidenheimer Innenstadt. Der Weg führt sie über öffentliche Straßen zu einem Parkhaus direkt neben dem Stadtpark. Sie bezahlt 2,50 EUR je Stunde, kann dafür aber ihr Elektroauto an einer E-Ladesäule aufladen. Nach Beendigung des Kundentermins macht Susi Haller Feierabend. Sie fährt zurück nach Ulm und geht noch ins Fitnessstudio, in dem sie Mitglied ist.

Susi Haller hat so bereits mit ihrer ersten Fahrt schon verschiedene Güter erworben, genutzt und verbraucht.

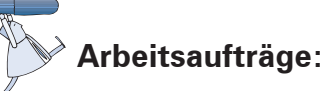

1. Güter lassen sich einteilen in private Güter, öffentliche Güter, Klubgüter und Allmendegüter.

Erläutern Sie, welche Eigenschaften die unterschiedlichen Güterarten in Bezug auf die Kriterien Konsumrivalität und Ausschließbarkeit aufweisen.

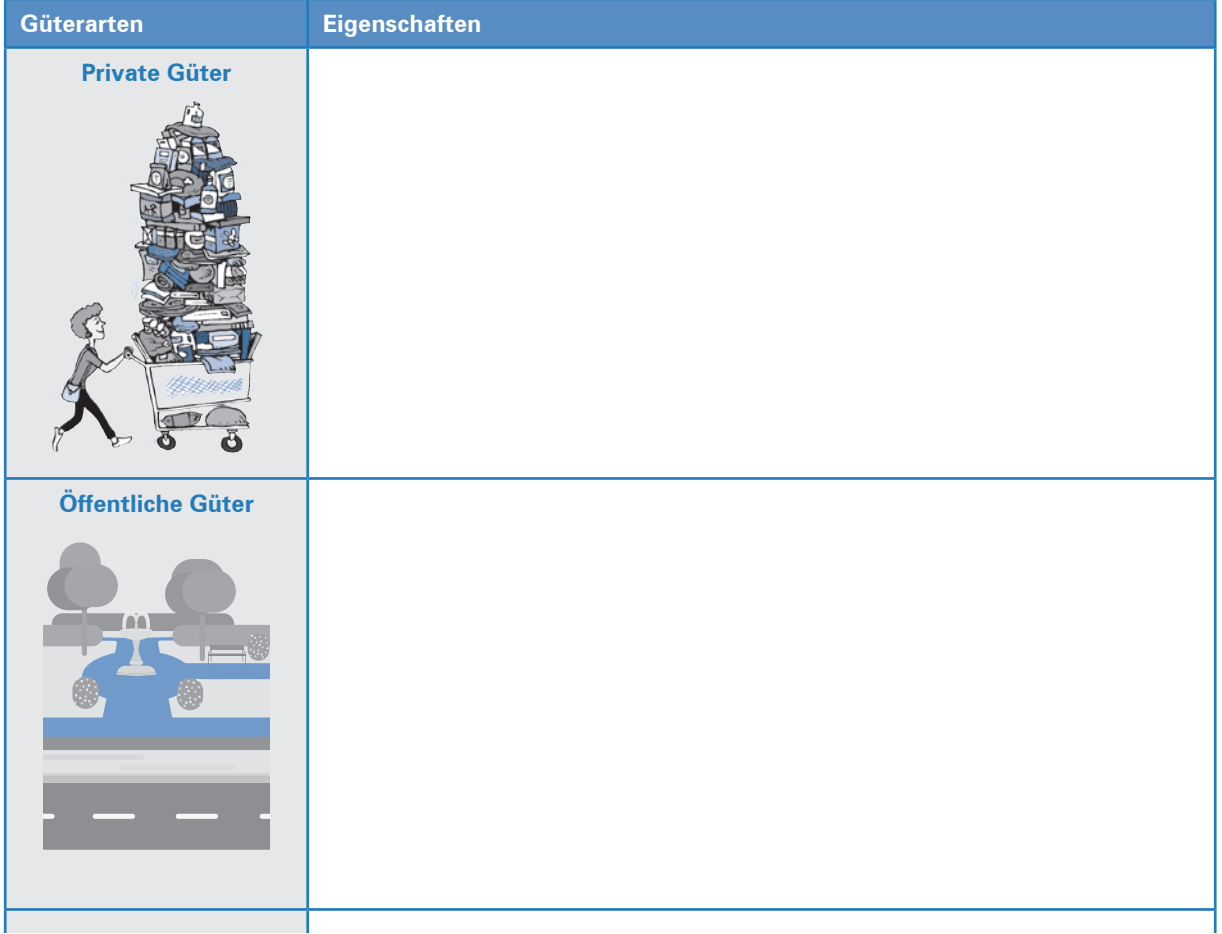

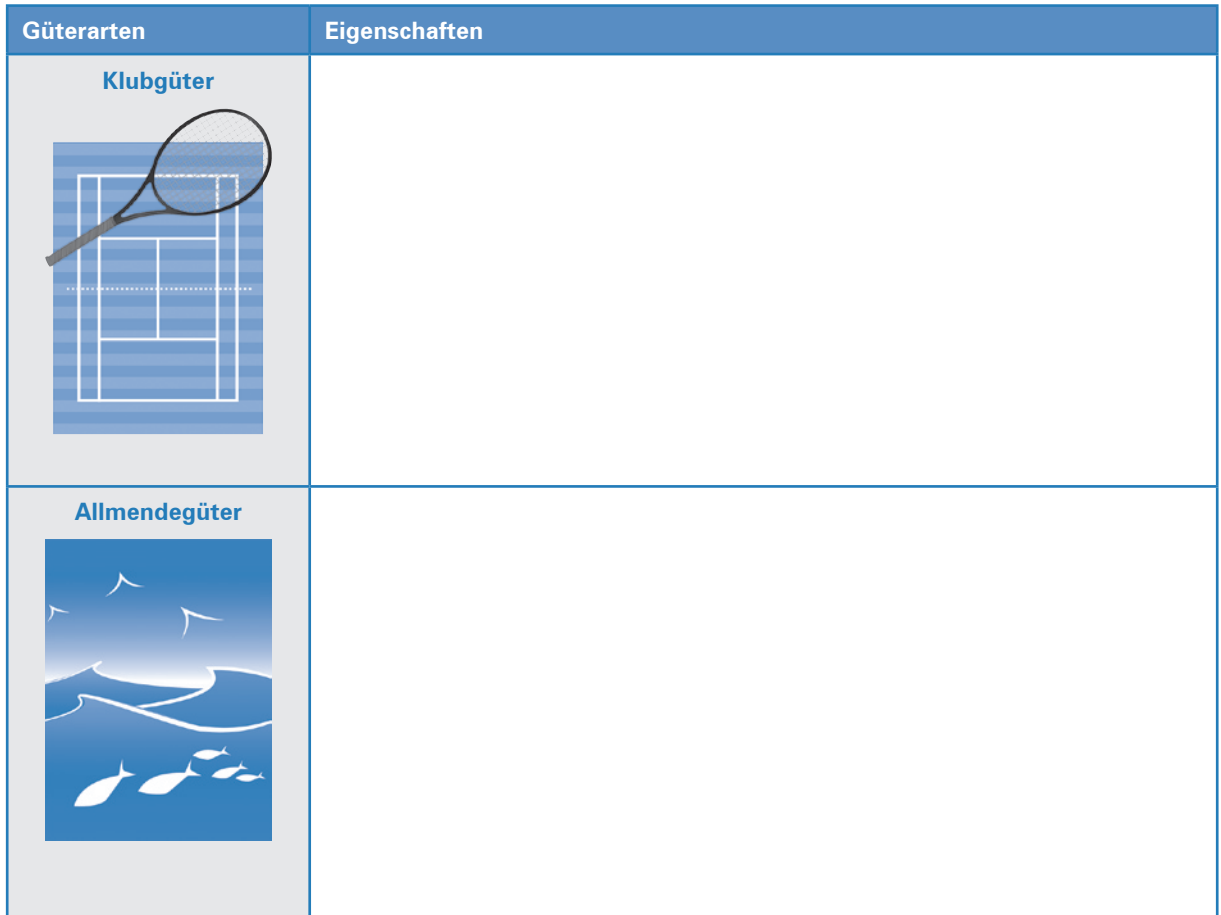

2. Fassen Sie Ihre Erkenntnisse aus Aufgabe 1 zusammen, indem Sie die vier Güterarten nach ihrer Konsumrivalität und Ausschließbarkeit in der folgenden Tabelle korrekt zuordnen.

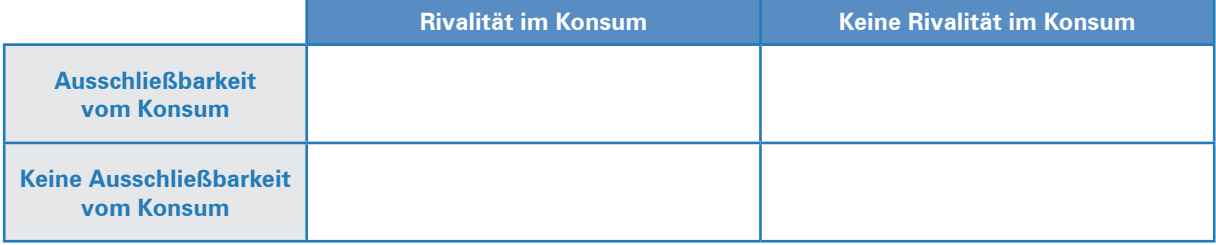

3. Analysieren Sie die Ausgangssituation im Hinblick auf die vier Güterarten. Ordnen Sie die Beispiele aus der Situation den jeweiligen Güterarten zu.

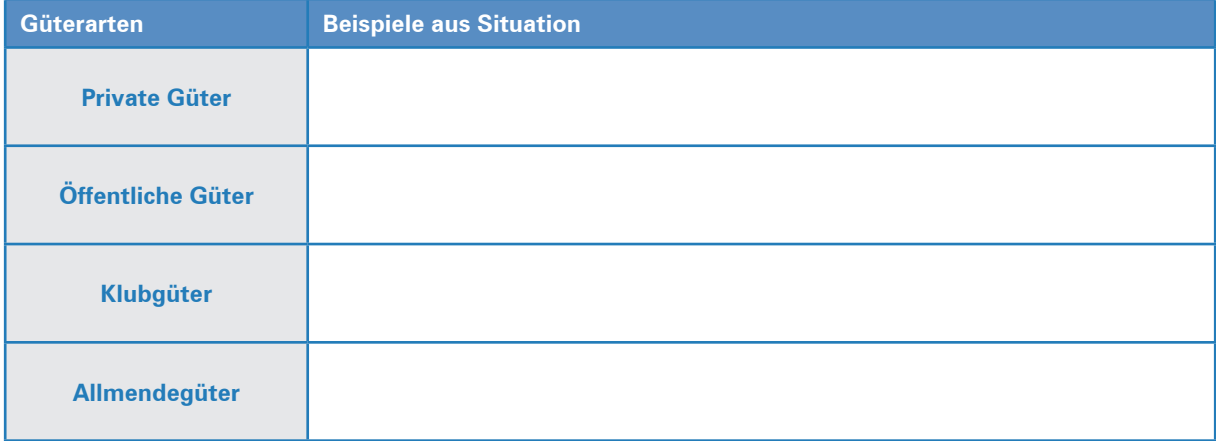

#### **7 Lohn und Gehalt abrechnen**

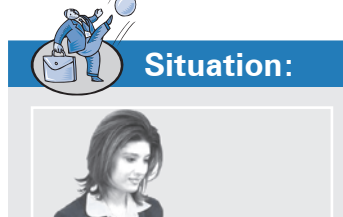

Vanessa Bergmann, kaufmännische Mitarbeiterin der Personalabteilung, ist bei der Ulmer Büromöbel AG unter anderem für die Entgeltab-

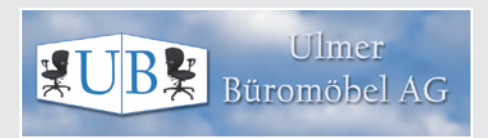

rechnung zuständig. Derzeit ist sie damit beschäftigt, zu ermitteln, welcher Betrag den unten aufgeführten Mitarbeitern Ende des Monats Mai auf deren Girokonto zu überweisen ist.

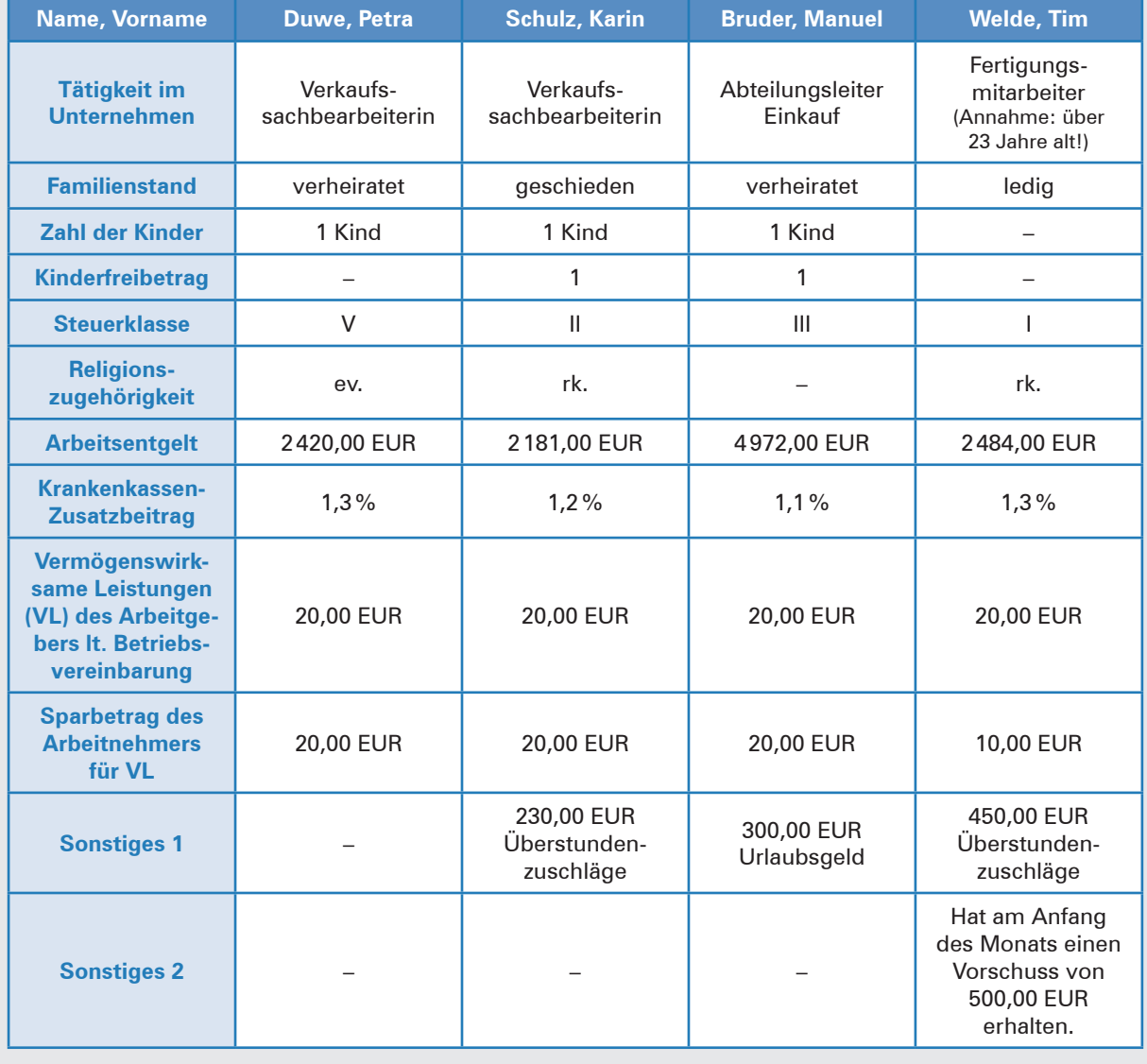

#### **Auszug aus den Personalstammdaten**

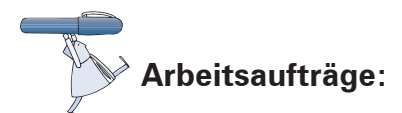

1. Ermitteln Sie für den Monat Mai die Auszahlungsbeträge für die einzelnen Mitarbeiter. Nutzen Sie hierzu das zur Verfügung stehende Formular (Material 2) sowie die Lohnsteuertabelle (Material 1).

2. Berechnen Sie am Beispiel der Mitarbeiterin Petra Duwe sowohl den Arbeitgeberanteil (AG-Anteil) als auch den Arbeitnehmeranteil (AN-Anteil) zum Sozialversicherungsbeitrag.

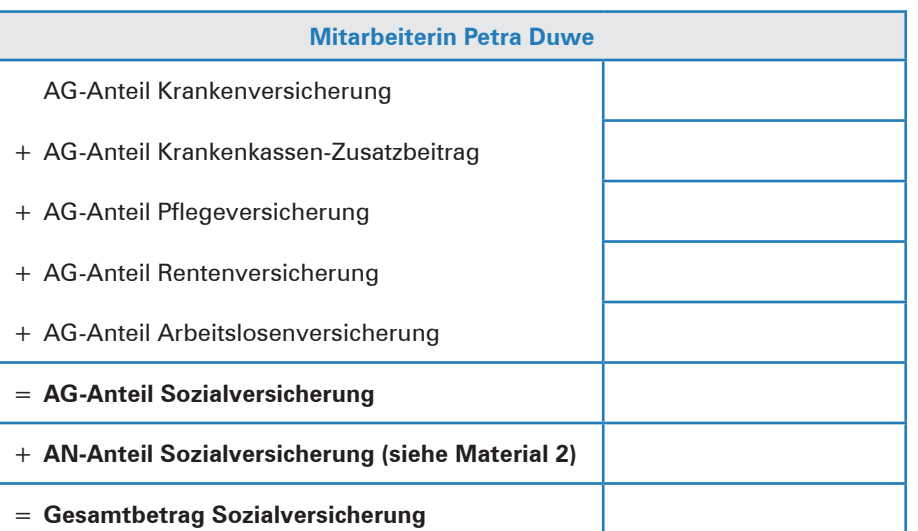

3. Stellen Sie fest, an wen und bis wann der Arbeitgeber die Lohnsteuer, die Kirchensteuer und ggf. den Solidaritätszuschlag abführen muss.

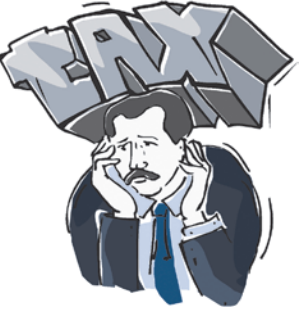

4. In der Buchhaltung der Ulmer Büromöbel AG sind unter anderem folgende drei Mitarbeiter beschäftigt:

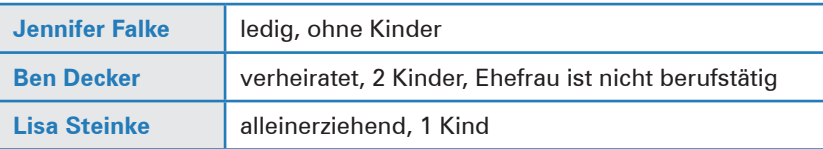

Alle drei Mitarbeiter verdienen 2 956,00 EUR brutto im Monat.

4.1 Stellen Sie fest, welche Lohnsteuerklasse die drei Mitarbeiter haben und wie viel Lohnsteuer sie im Monat bezahlen müssen.

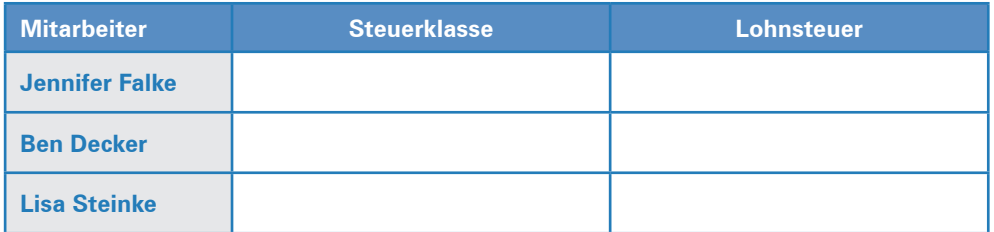

4.2 Nehmen Sie begründet Stellung, ob Sie die unterschiedliche Besteuerung als gerecht empfinden.

#### **12 Die Geschäfte in einer KG und GmbH führen**

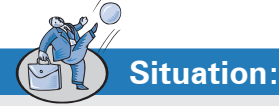

Um Rabatt auszunutzen, bestellt Karin Brand, Gesellschafterin der mittlerweile gegründeten UBM Büromöbel KG, den gesamten Jahresbedarf an Holzplatten bei der Holz Becker KG. Wert: 60 000,00 EUR. Am Morgen des 08. 02. 20 . . werden die Holzplatten angeliefert. Kurze Zeit später betritt Daniel Stein, Mitgesellschafter der UBM Büromöbel KG, aufgebracht das Büro von Karin Brand.

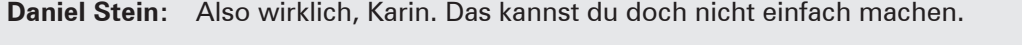

- **Karin Brand:** Was meinst du, Daniel?
- **Daniel Stein:** Ich meine natürlich die Ladung Holzplatten, die gerade angeliefert wurden.
- **Karin Brand:** Aufgrund der guten Auftragslage war diese Investition unumgänglich. Wir werden dieses Jahr viel mehr Schreibtische verkaufen können.
- **Daniel Stein:** Schön und gut, aber warum denn alle auf einmal? Denk doch mal an die hohen Lagerkosten, vom Platzproblem ganz zu schweigen.
- **Karin Brand:** Nun ja, ich wollte den Rabatt ausnutzen.
- **Daniel Stein:** Das mag ja sein, aber diese Entscheidung hättest du nicht alleine treffen dürfen. Ich möchte, dass du die Holzplatten wieder abholen lässt.

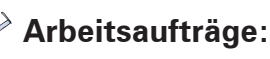

1. Beurteilen Sie die Rechtslage im obigen Fall. Annahme: Sowohl im Innenverhältnis als auch im Außenverhältnis gelten die Regelungen des HGB.

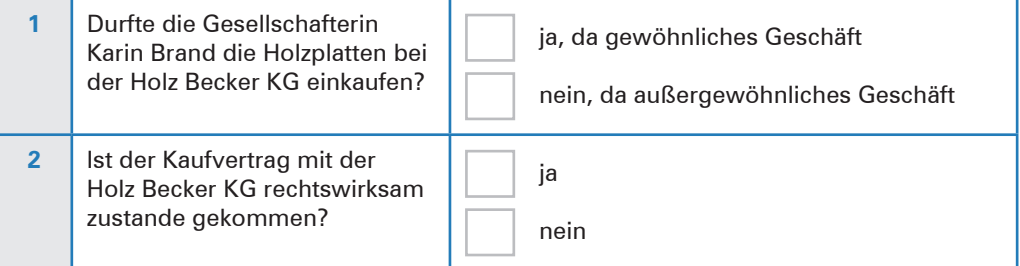

2. Im Gesellschaftsvertrag können auch Regelungen getroffen werden, die vom HGB abweichen. Beurteilen Sie den Fall, wenn im Gesellschaftsvertrag im Innenverhältnis für alle Geschäfte Gesamtgeschäftsführungsbefugnis (= Gesamtgeschäftsführungsrecht) vereinbart worden wäre. Hinsichtlich der Vertretung wurden keine Regelungen getroffen.

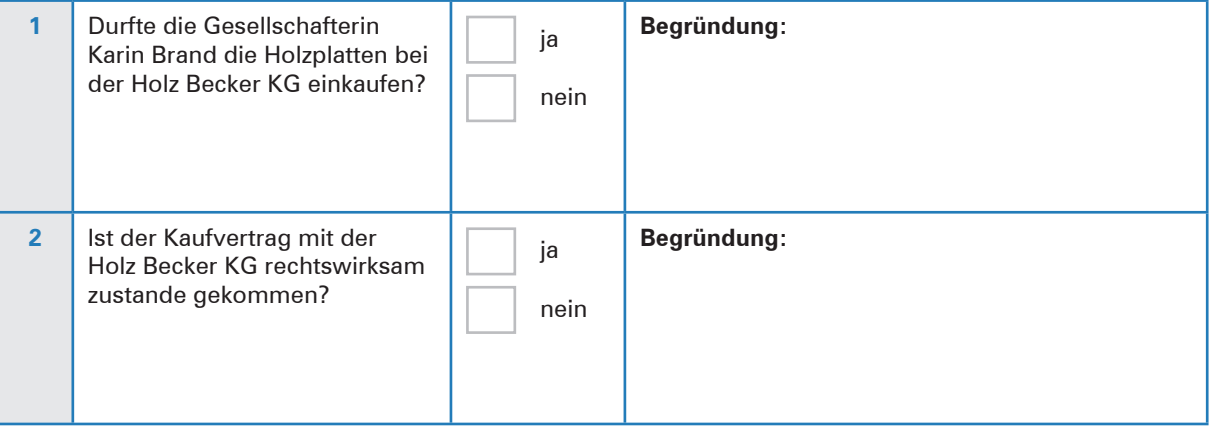

**Schulbuch Kap. 4.4.2**

3. Karin Brand ist froh, für ein ungenutztes Grundstück einen Abnehmer gefunden zu haben. Der Logistikdienstleister Steinmann e. K. hat den notariell beurkundeten Kaufvertrag gestern unterschrieben. Daniel Stein ist wie vor den Kopf geschlagen. Schon lange denkt er über eine weitere Fertigungshalle nach, für die das Grundstück zwingend nötig ist. Laut Gesellschaftsvertrag gelten die gesetzlichen HGB-Regelungen bezüglich Geschäftsführung und Vertretung.

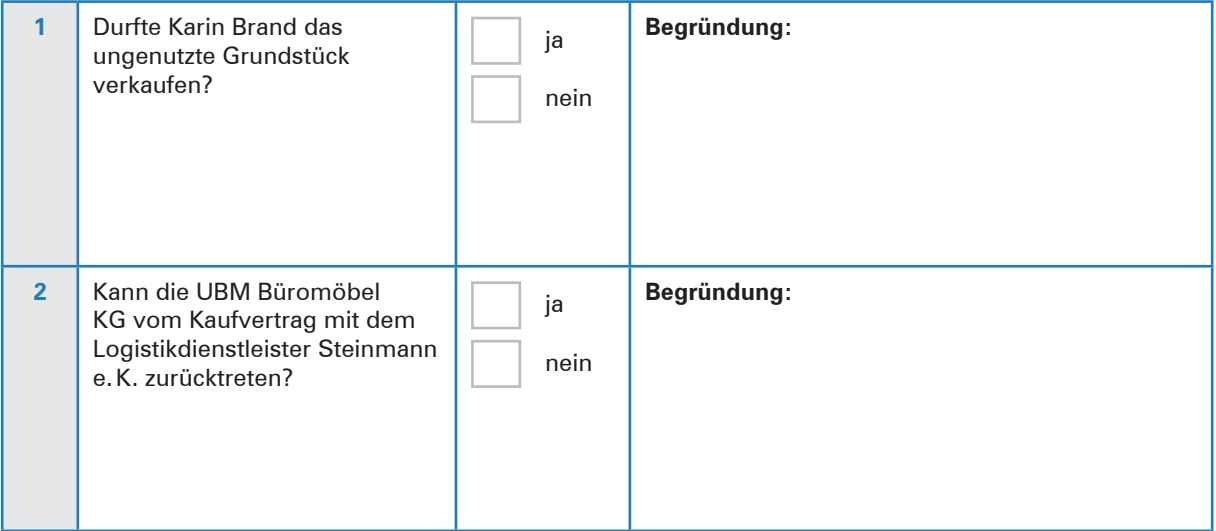

#### 4. **Weitere Übungsaufgabe zur KG: SM Wakeboard KG**

Klara Stark, Inhaberin der KS Wakeboard e. Kfr., möchte aus Expansionsgründen zusammen mit Pia Moser die SM Wakeboard KG gründen. Zusätzlich haben sie Adriana Berger als Kommanditistin gewinnen können. Am 05. 01. 20 . . wurde der Gesellschaftsvertrag geschlossen. Die Geschäftsführungs- und Vertretungsbefugnisse richten sich nach den Bestimmungen des HGB. Zwei Wochen später erfolgte der Handelsregistereintrag.

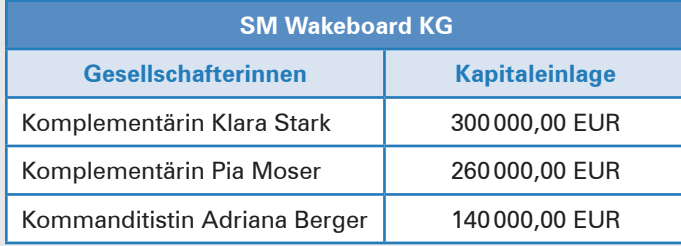

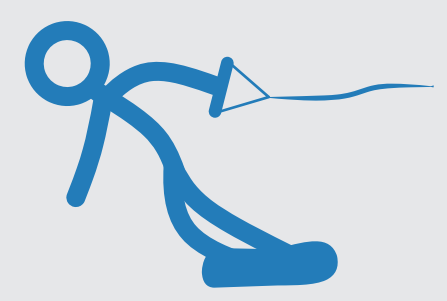

#### **Zusatzinfo:**

Adriana Berger hat bei der Gründung der KG 60 % der Kapitaleinlage eingezahlt. Der Restbetrag soll Ende des Jahres ins Unternehmen eingebracht werden.

4.1 Erläutern Sie zwei Gründe, die aus Sicht von Klara Stark und Pia Moser für die Aufnahme einer Teilhafterin anstelle eines weiteren Vollhafters gesprochen haben könnten.

#### **4 Die Bilanz in Konten auflösen und auf Aktiv- und Passivkonten buchen**

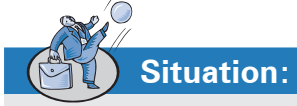

Nachdem René Drawe die Bilanz für das abgelaufene Geschäftsjahr fertiggestellt hat, widmet er sich wieder seiner täglichen Arbeit. Bei der Ulmer Büromöbel AG ereignen sich täglich zahlreiche Geschäftsvorfälle, die sich auf die Bilanz auswirken.

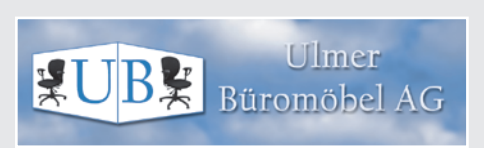

Aufgrund der Vielzahl von Geschäftsvorfällen ist klar, dass René Drawe nicht nach jeder Belegerfassung eine neue Bilanz erstellen kann. Aus diesem Grund wird in der Buchführung für jede Bilanzposition ein eigenes Konto eingerichtet, auf dem die durch die Geschäftsvorfälle hervorgerufenen Veränderungen festgehalten werden. Heute liegen auf René Drawes Schreibtisch 5 Belege.

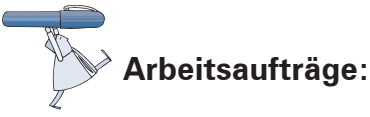

- 1. Lösen Sie die Bilanz (Material 1) auf, indem Sie für die einzelnen Bilanzpositionen Konten einrichten (Material 2).
- 2. Tragen Sie anschließend die Bilanzwerte als Anfangsbestände ein (Material 2).
- 3. Erfassen Sie nun die Buchungen für die Belege 1–5 in dem sogenannten Überlegungsschema (Material 3).
- 4. Übertragen Sie die Ergebnisse auf die Konten (Material 2) und ermitteln Sie die Schlussbestände.
- 5. Erstellen Sie die neue Bilanz der Ulmer Büromöbel AG (Material 4).

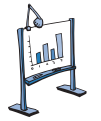

### **Material 1: Bilanz**

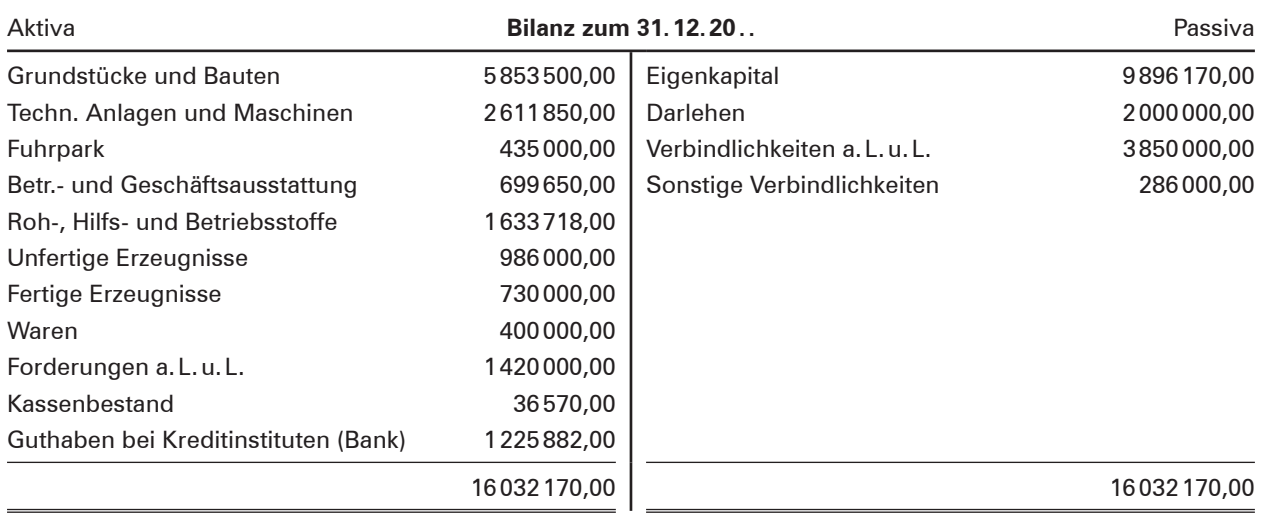

**Schulbuch Kap. 5.2.4**

D البارا

# **Material 2: Konten der Bilanz (Hauptbuch)**

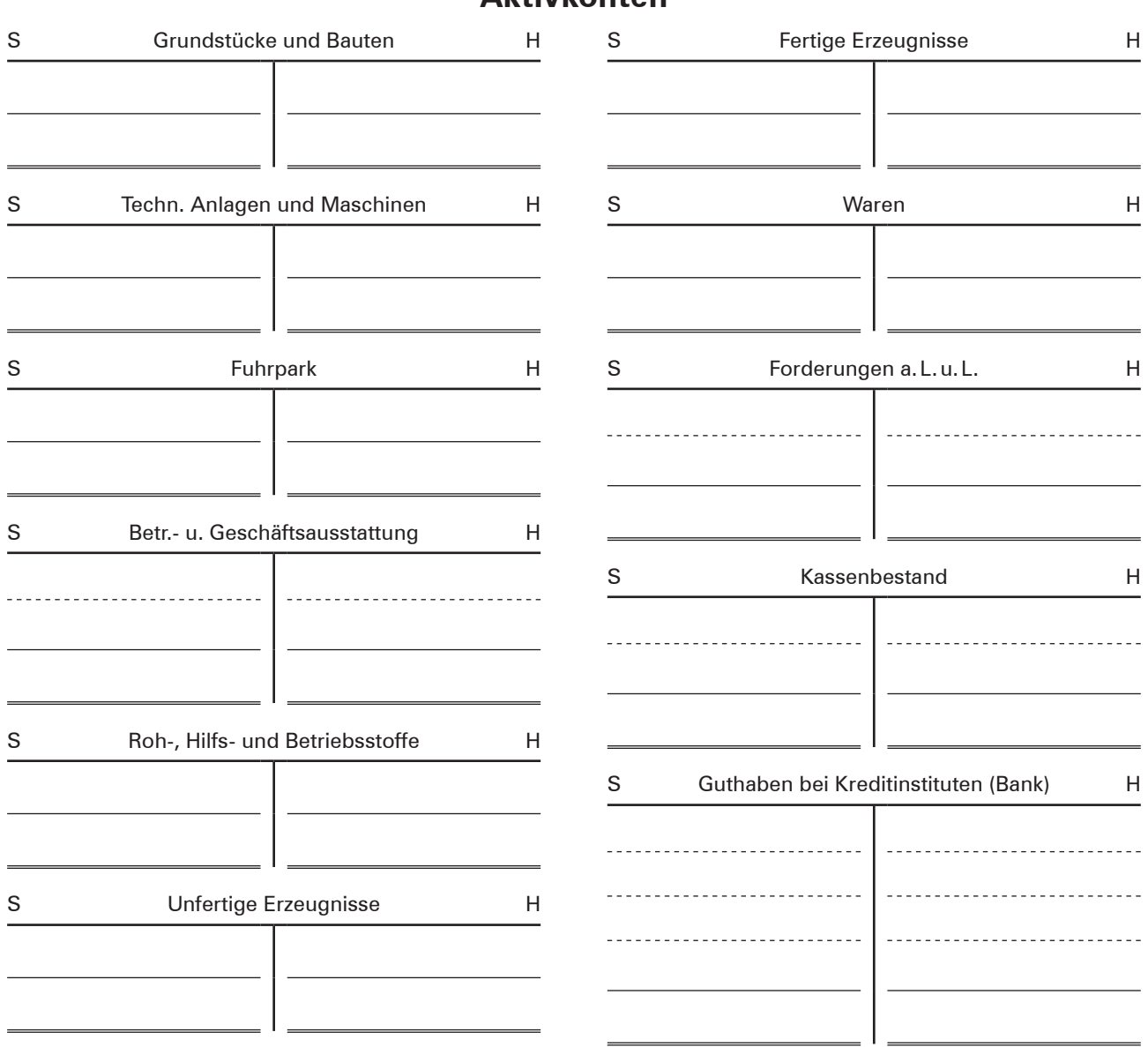

#### **Aktivkonten**

## **Passivkonten**

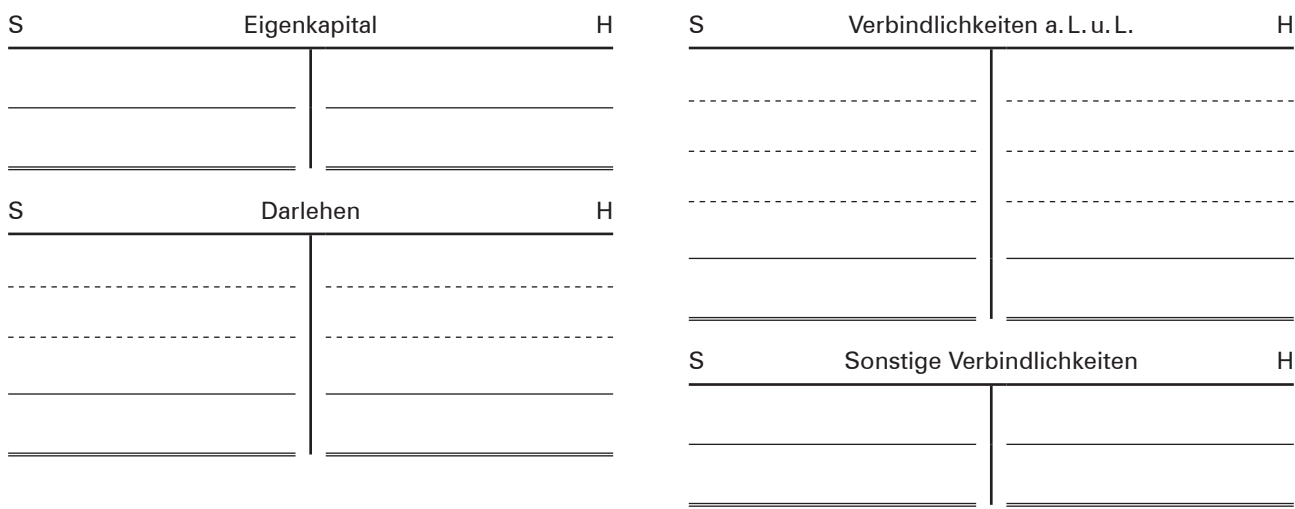

# **Material 3: Überlegungsschema (Vorstufe zum Grundbuch)**

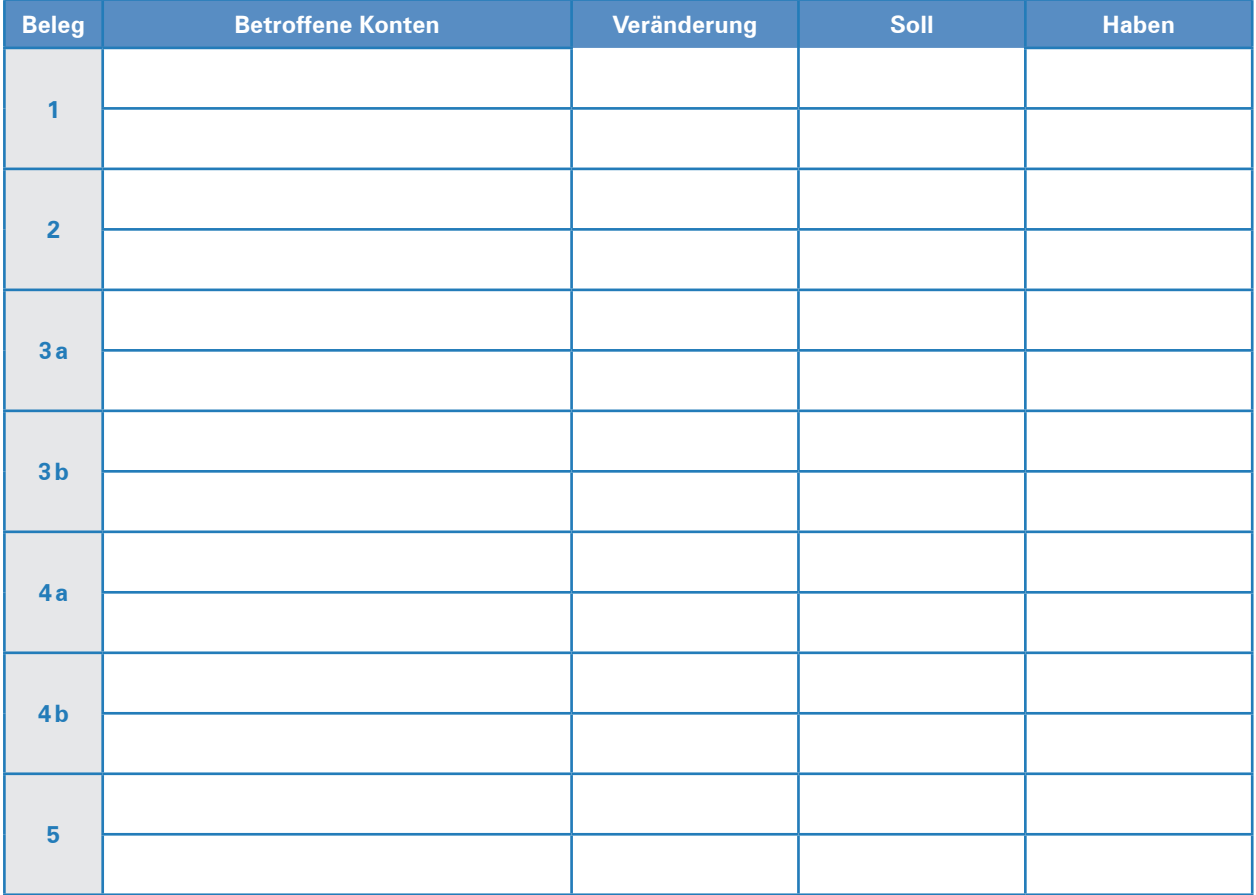

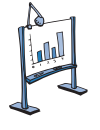

# **Material 4: Neue Bilanz nach Buchung der Geschäftsvorfälle**

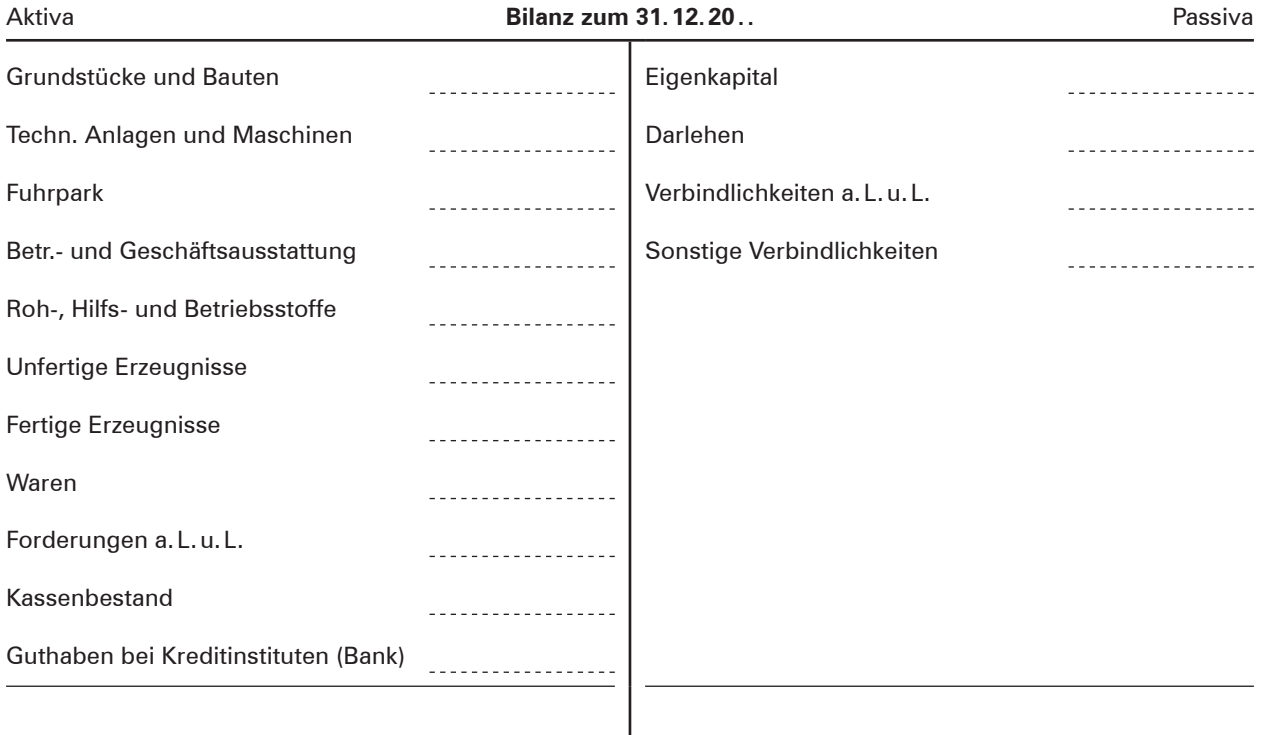

J